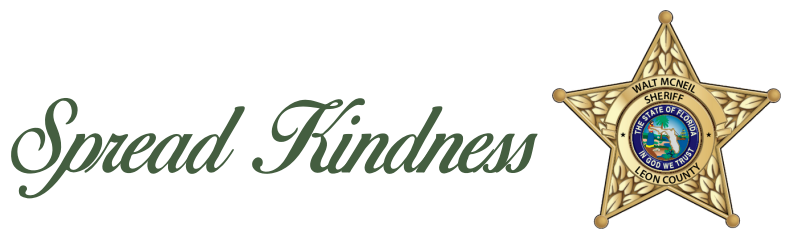

## **PRINTABLE KINDNESS CHALLENGE CARD**

## **PRINTING DIRECTIONS:**

- **1. Click the PRINT icon in the PDF File.**
- **2. Set print settings.**
	- **Select Two-Sided to print on both sides.**
	- **Set document to Flip on the long edge.**
	- **Scale document to "Fit to printable area".**
- **4. Cut Card at Crop Marks.**
- **5. Complete the Challenge.**

**SHARE YOUR KINDNESS JOURNEY.**

**#ALLinforKindness**

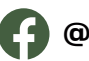

**@leonflso @leoncosheriff**

**www.leoncountyso.com**

## **Take the** KINDINESS Challenge

## **COMMUNITY KINDNESS CHALLENGE CARD**

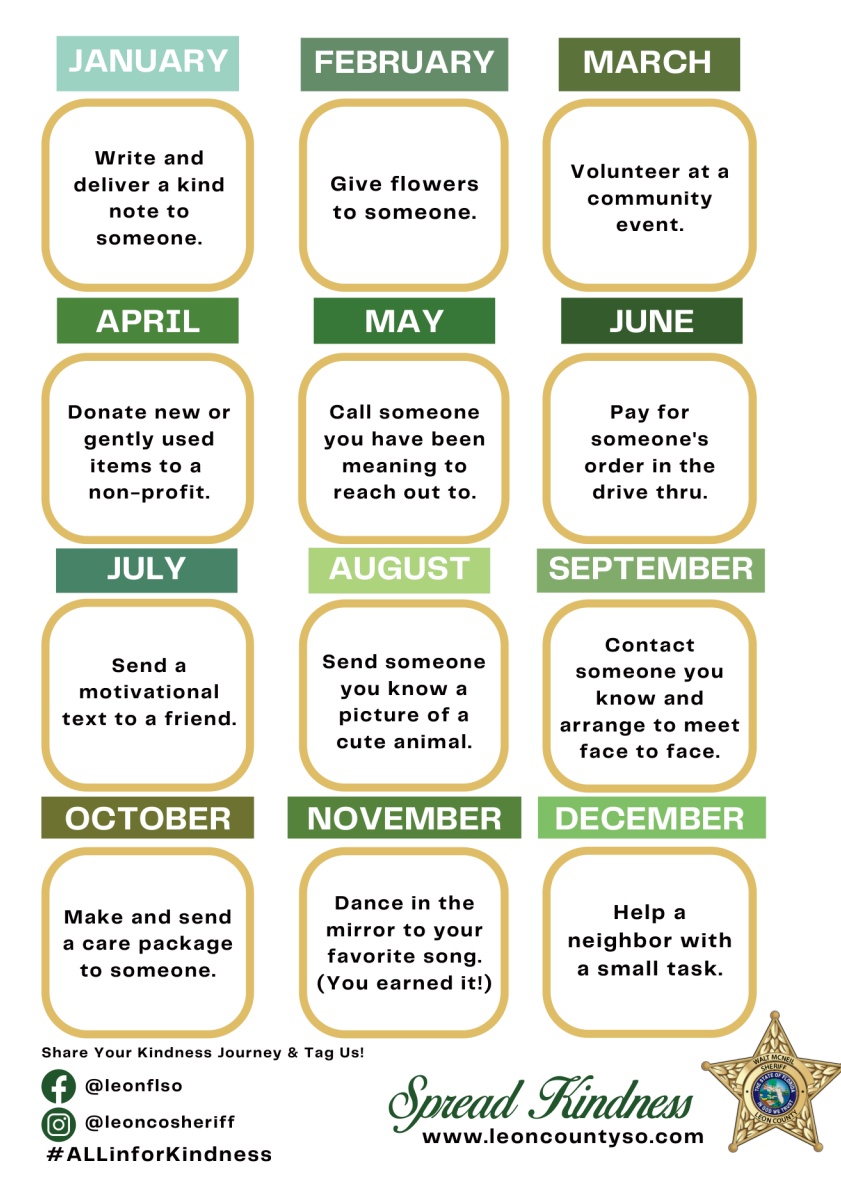